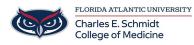

Knowledgebase > Training > Online Training: Intro to Excel

## **Online Training: Intro to Excel**

Marcelle Gornitsky - 2019-12-05 - Training

This training module serves as a very basic introduction to Excel and highlights how to navigate a spreadsheet, basic formatting of a spreadsheet, and features like sort, filter, find, and replace.

The training consists of a narrated demo of features, as well as interactive activities.

## If you would like to this training module in Canvas, please click on the link below:

Online Training: Intro to Excel

You will need to log into Canvas with your FAU credentials.

If you need assistance, please contact  $\underline{comhelpdesk@health.fau.edu}$